## *CQ Chatter* **JULY 2021 Material Contract Contract Contract Contract Contract Contract Contract Contract Contract Contract Contract Contract Contract Contract Contract Contract Contract Contract Contract Contract Contract Contract Co**

## WOOD COUNTY AMATEUR RADIO CLUB

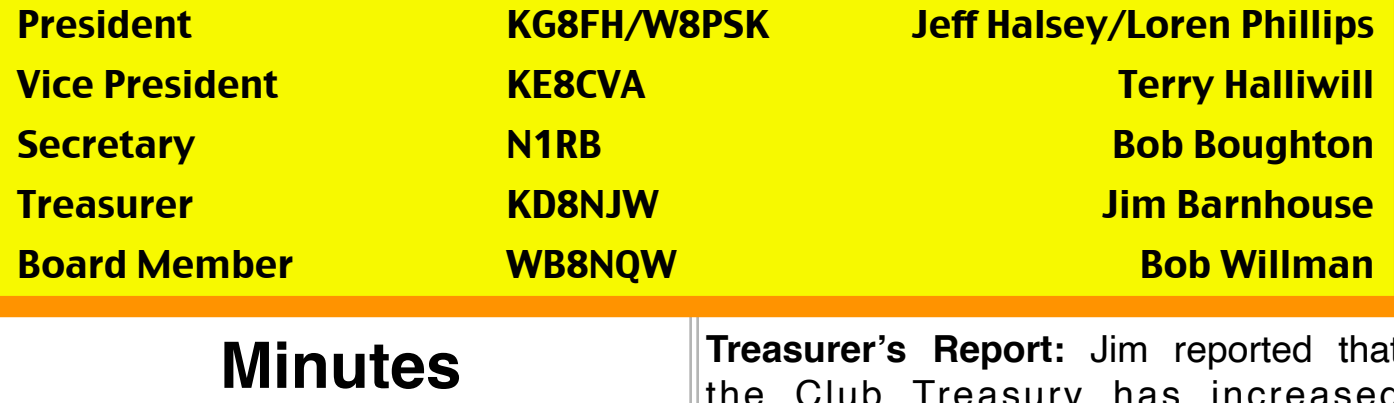

*WCARC Meeting*  **June 14, 2021** 

**Phil-W8PSK presiding** 

**Present:** K8LL-Stan, WD8LEI-Eric, KC8IFW-Wil, KG8FH-Jeff, WE8TOM-Tom, KC8PFP-Rex, KE8PJM-Russ, KD8NJW-Jim, WB8NQW-Bob, WD8ICP-Chuck, KE8CVA-Terry, WD8JWJ-Bill, WB8ZHU-Thom, N1RB-Bob, W8PSK-Phil

**Meeting called to order:** at 7:30 with Pledge of Allegiance.

**Minutes:** of the April business meeting, as published in the May issue of CQ Chatter were approved unanimously (NJW/NQW).

**Treasurer's Report:** Jim reported that the Club Treasury has increased somewhat from incoming dues. Motion to approve was made (RB/ICF) and passed unanimously.

#### **Old Business:**

*continued on p. 6* • Phil (PSK) reminded everybody of the King Midget event on Aug. 12-14. He approached Huntington Bank for permission to use their green space for setting up the special event station antenna, but has yet to receive permission from the corporate level. Phil is also pursuing an alternative, that being the parking lot behind the HomeWorks paint store that is nearby the Huntington parking lot. Motion was made for Phil to follow up on attempting

### Net Check Ins-I

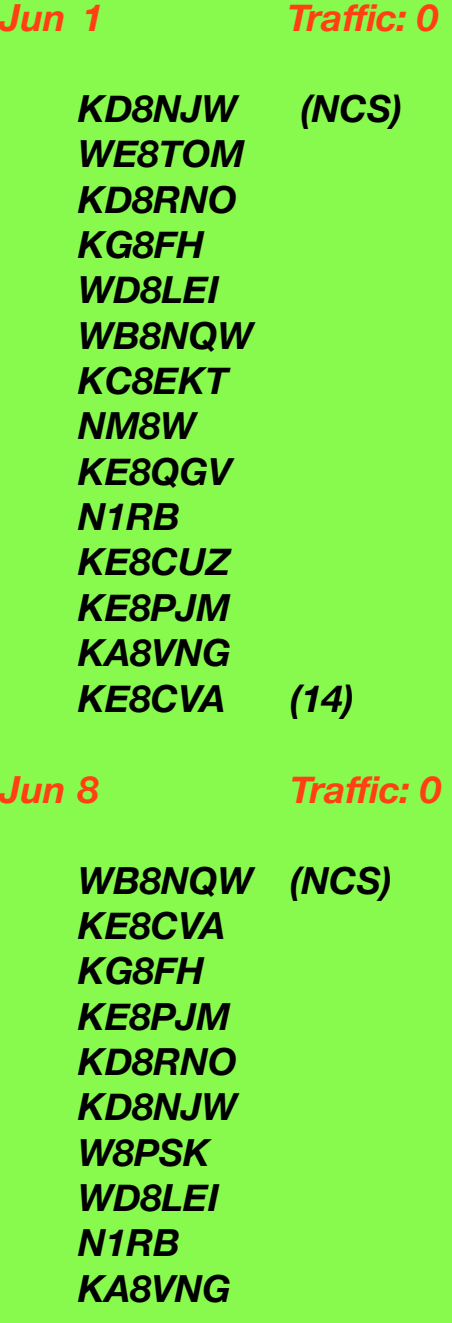

## **Brain Teasers**

- **1.** What is the physical length of a parallel conductor feed line that is electrically one-half wavelength long at 14.10 MHz (velocity factor is 0.95)?
	- **a.)** 15 m
	- **b.)** 20.2 m
	- **c.)** 10.1 m
	- **d.)** 70.8 m
- **2.** What is a wave called that abruptly changes back and forth between two voltage levels and remains an equal time at each level?
	- **a.)** a sine wave
	- **b.)** a cosine wave
	- **c.)** a square wave
	- **d.)** a sawtooth wave
- **3.** What determines the strength of a magnetic filed around a conductor?
	- **a.)** the resistance divided by the current
	- **b.)** the ratio of the current to the resistance
	- **c.)** the diameter of the conductor
	- **d.)** the amount of current

# **July Contests**

The contest lineup for the month of July is given below. Please note that the WARC bands (60, 30, 17 and 12 m) are never open to contesting.

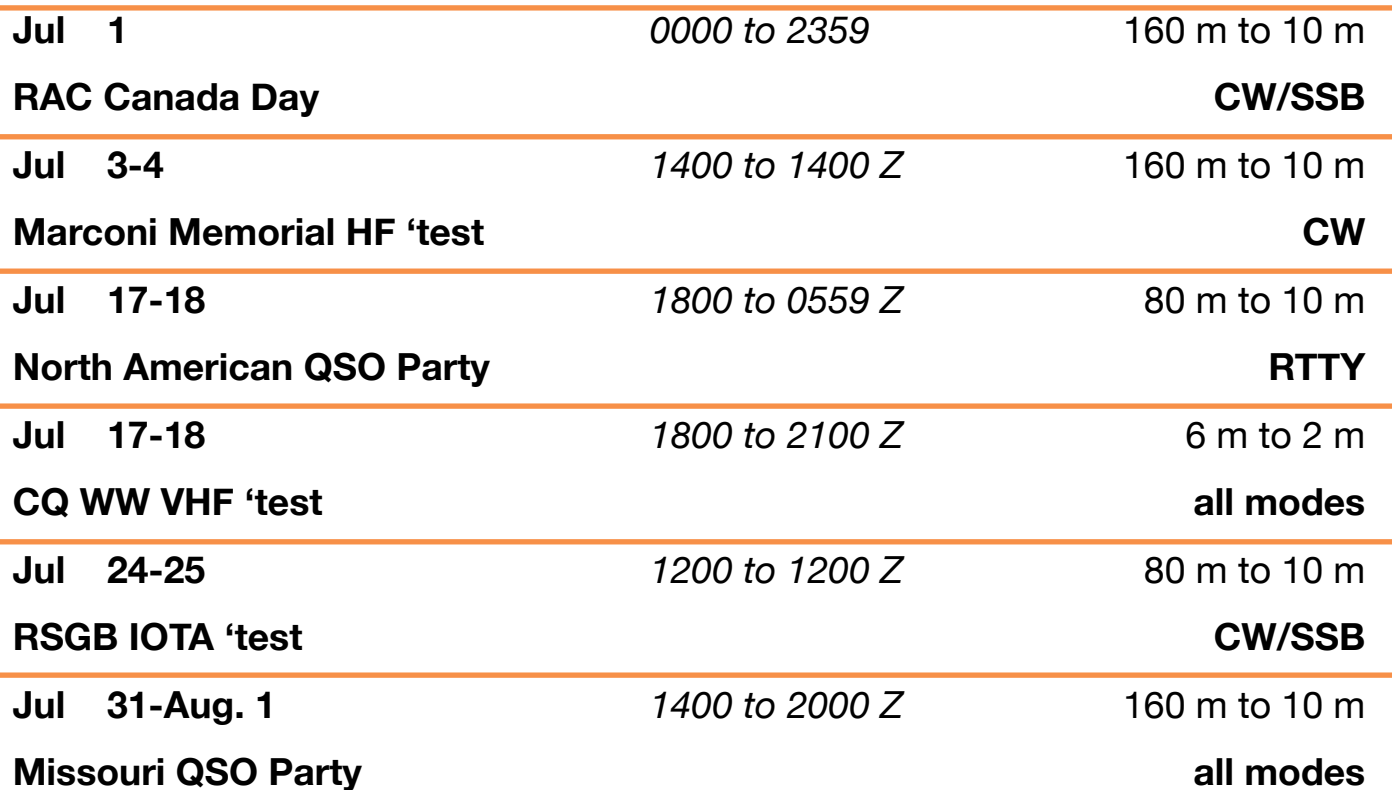

# **July Hamfests**

**Jul 17 - GM ARC** Trunk Swap. Packard Proving Grounds, Shelby Township, MI. **web:<http://www.gmarc.org>**

**Jul 17 - Northern Ohio ARS** Hamfest. Lorain County Community College, Elyria, OH. **web: <http://noars.net>**

**Jul 18 - Van Wert ARC** Hamfest. Van Wert County Fairgrounds, Van Wert, OH. **web:<http://www.w8fy.org>**

## Net Check Ins-II

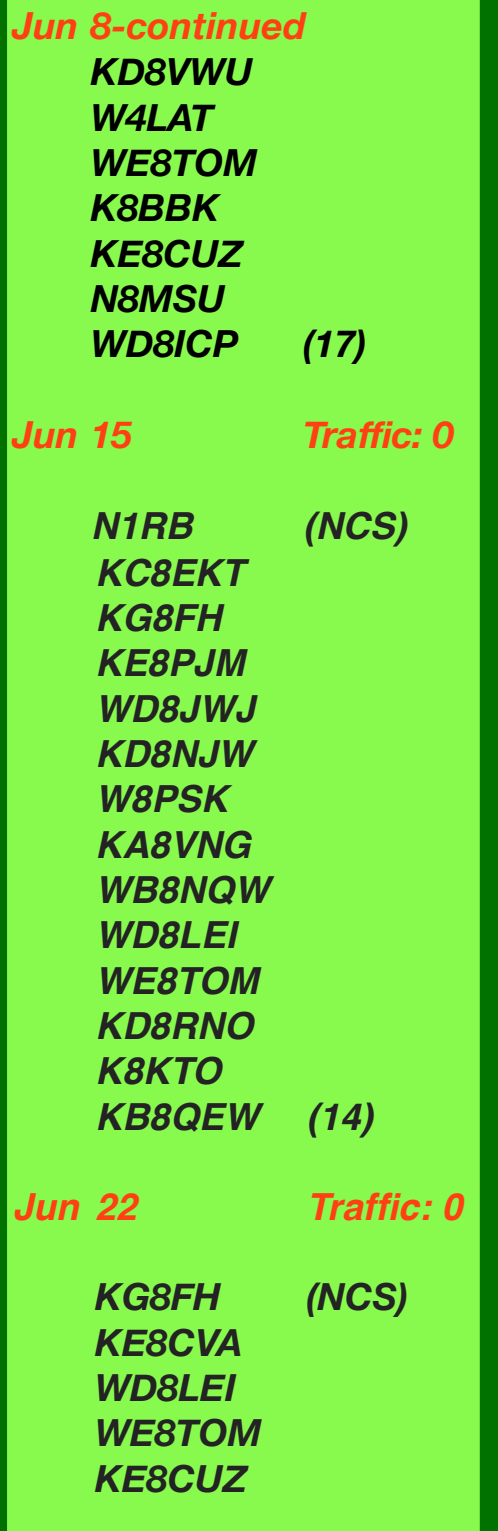

## *Learning and Using Morse Code-II*

*by Bob Nellans, K9DE Copyright ©1998, Bob Nellans. All Rights Reserved* 

As I am sure you have already concluded, since the dahs are sent by the forefinger and the dits are sent by the thumb, the wiring for any paddle keying devices or bugs have to be reversed for sending the code with the left hand, from the way that they would be wired to send the code with the right hand. By the way, even though I am right handed, I send all of my code left handed, at least partially in an effort to increase my efficiency of operation. After all, sending the code left handed negates the need to ever remove the pen from my right hand to send the code. If you are going to send the code with your non-primary hand, as I do, you should do so from the very start, since you will find that you have to learn to send the code all over again if you later decided to send the code with the opposite hand.

The separate paddles that I normally use are on my HAMCO "Trinidad" dual paddle unit, a massive engine turned brass device on a polished wooden base, which utilizes permanent magnets instead of springs to return the paddle contacts to their normally open position. Vibroplex later obtained the rights to that paddle device, and changed the name by which it is now known. At least for me, the faster I sent the code, the closer I wanted the contact points set. The points on my HAMCO are set so close, approximately 0.0001 of an inch, that it is virtually impossible for me to feel those paddles move when I touch them with my finger and thumb.

*continued on p. 7*

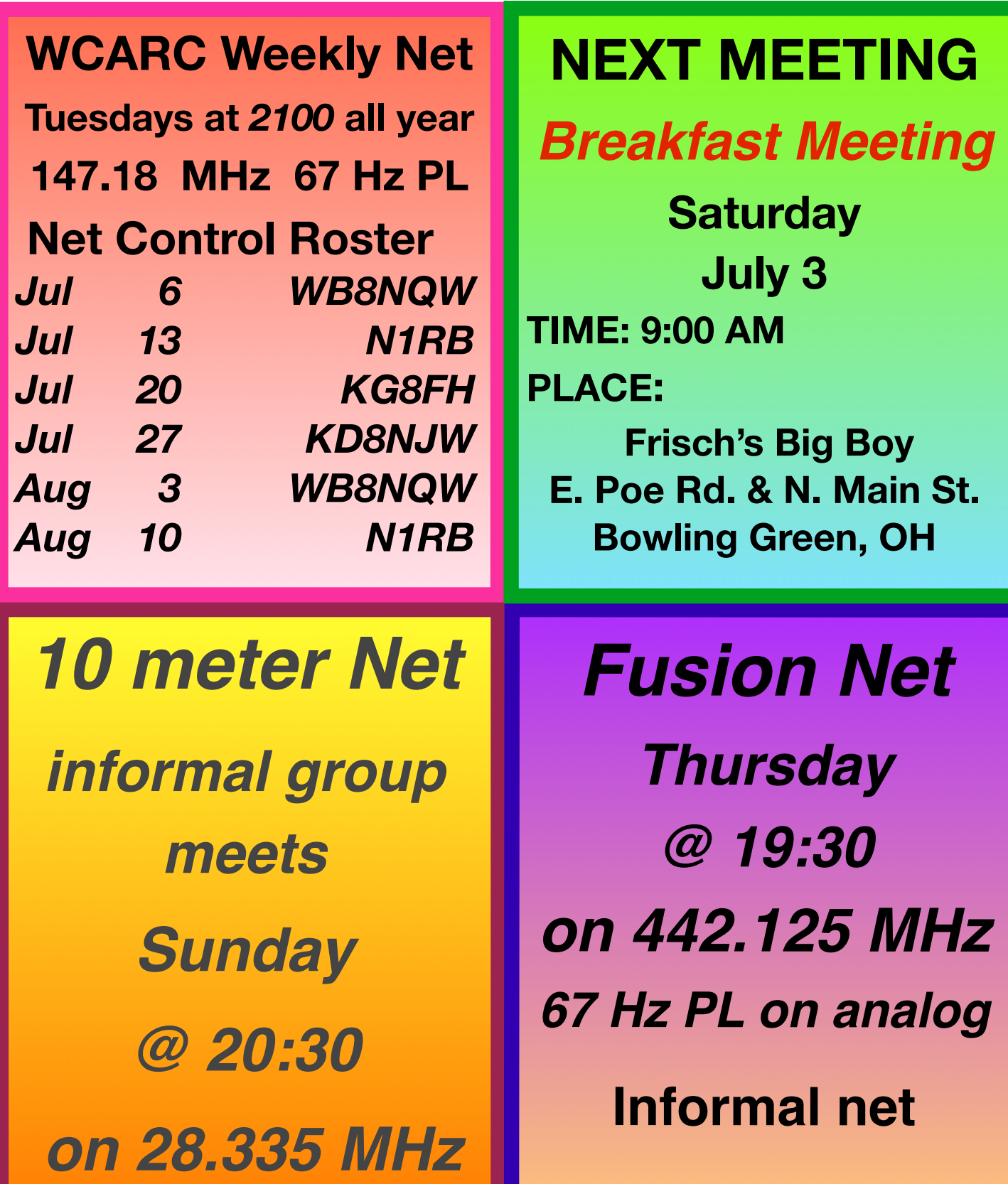

#### *minutes—from p. 4*

to secure this space for the special event station (RB/LEI). Motion passed unanimously. Bob (NQW) also mentioned in passing that he has requested that Craig (NM8W) take a drone shot of the Snooks establishment when the King Midgets gather there to be used as photo for the special event QSL card.

 Phil reminded everyone that Field Day will occur in less than two weeks, and described the antennas that he is bringing: an HF loop and a trap dipole. Bob (RB) will bring two transceivers, a TS-850S and a TS-440AS, power supplies included. A manual antenna tuner will also be provided. Anyone else who wants to bring rigs/antennas is welcome to do so, but please coordinate band/mode operation with Bob. Bob (NQW) will bring the ARES gas generator to provide emergency power. He also mentioned the need for tables and chairs to use at each operating station.

 Food in the form of carry-out pizza will be provided on Saturday evening, along with bottled water. Anyone who wants flavored soda, etc., should bring their own.

• Phil reported on progress with the AREDN group. Both he and Tom (TOM) are making progress on constructing their go-boxes, which will provide a local WiFi-like network for field exercises that can handle text messages, video and

voice communications. They will perform a demonstration of their equipment at the end of the meeting. Bob (NQW) suggested that the entire group should get together with their equipment and have a skull session to discuss AREDN hardware, software and the local network. Eric (LEI) suggested that the group could use the Sheriff's Office at the Fairgrounds—-Eric can request permission. The tentative date for the meeting is Monday, July 12, at 6 PM.

• Eric (LEI) made a brief report on the ARES situation. First, the voting system that was installed on the ARES repeater is working well, with satellites in Grand Rapids, Perrysburg Twp.,and North Baltimore. The VHF repeater works fine, but an attempt to activate the UHF Henry amplifier (100W) was unsuccessful and further trouble shooting is necessary. Now that things are back to normal in the EOC, it is hoped that a date can be scheduled to complete the antenna installation work on the roof of the Court House Annex.

#### **New Business:**

- Phil reminded everyone that there was some interest in holding a foxhunt after the July breakfast meeting. After some discussion, it was agreed that deferring to after the September breakfast meeting would be preferred.
- Bob (NQW) mentioned that he is working on getting the WCARC

*continued on p. 9*

#### *code—from p. 4*

While sending devices like electronic keyers are a tremendous help, when it comes to sending perfect or nearly perfect code, to use them properly, your physical movements must be about half a dit or dah ahead of the code being sent. In other words, if you wait until the entire dit or dah has been sent, before you release the respective paddle, be you sending a dit or a dah, you will almost inevitably cause an unwanted dit or dah to be sent before you can release the paddle arrangement you are using to control the electronic keyer.

While I recommend that NO amateur radio operators use a bug, I STRONGLY recommend that EVERYONE use a paddle arrangement of their own choice, and an electronic keyer, to send the code for at least the first 1000 or so QSOs they work on the air. It takes about that long until the sending of the code becomes automatic. After they reach that milestone, they may wish to switch over to perhaps a memory keyer, a dedicated keyboard, or even a computer for the sending of the code. Many devices, especially the memory keyers, will allow the operator to record the information, and will send the recorded code for them, upon demand.

A primary use for such a memory device would be for sending CQ, which is an abbreviation asking other stations to respond to your call. You could program a button on such a memory device to send

CQ perhaps three times, the letters "de", meaning from, then your call sign a couple of times, followed by the letter K, meaning "go ahead", and then a pause for responses to that sequence. If no responses were heard within perhaps 30 seconds, during which you could hit the reset button to stop the sequence, most such devices will send that same sequence over and over again, until you do hear a response and press that reset button.

Typically, I go to the refrigerator or to the bathroom while my memory keyer is sending CQ or more often CQ DX, if I do not get a response the first time or two that the sequence is sent, but I continue to listen for responses to those calls. If/ when I hear a response, while I am in another room, I race back into the room, touch the reset button on the memory keyer, write down the call sign of the responding station(s) that I copied in my head while I was racing back to my operating position, and then work that station, or those stations, as the case may be.

Until you have worked a thousand QSOs, you will probably have to think about the actual code as you send it. Eventually you will find that you are sending the code without actually realizing what code you are sending at any given time. Instead you just think of general ideas, and all of the rest of it is done for you by your subconscious mind,

*continued on p. 8*

### Net Check Ins-III

*Jun 22 -continued* 

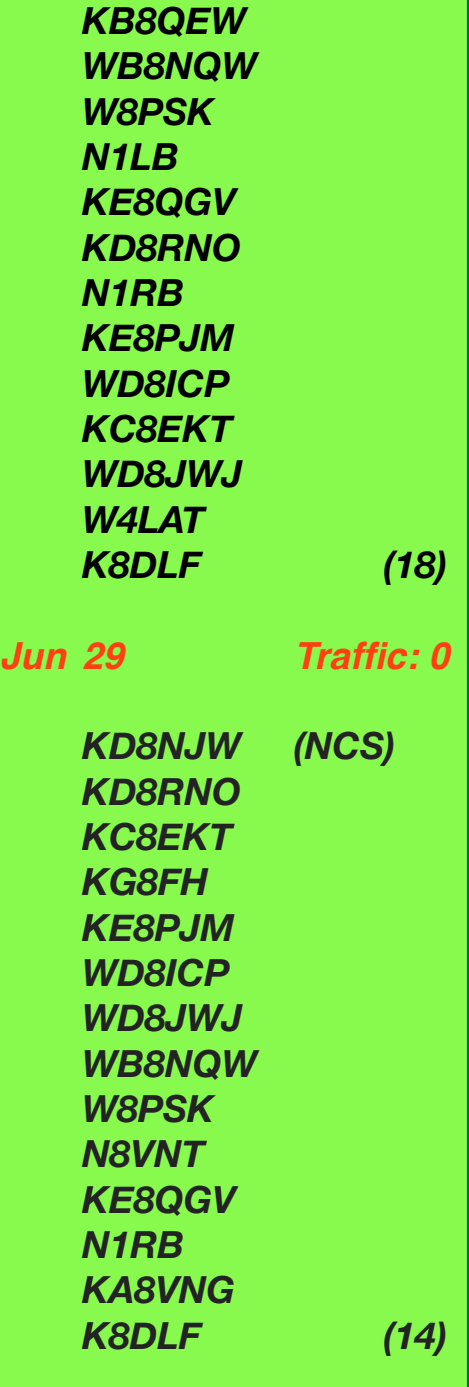

Brain Teaser answers: (G) 1-c, 2-c, 3-d

#### *code—from p. 7*

your arm, and your hand. Likewise, you will then probably find yourself being able to work (copy) more than one CW station simultaneously. It is usually a bit confusing for the other stations, if they have not had other stations work them at the same time as they were working other stations, especially if it is a novice operator.

I picked up the technique of working more than one station at the same time in desperation, when I had two DX stations that I wanted to work equally desperately for new countries, who had responded to my CQ DX call. Saying for example that one of the hypothetical call signs was XA4AB, and the other hypothetical call sign was QU3XY, instead of addressing my message to just one of those stations, I addressed the two of them as "XA4AB es QU3XY de KB9DE" (es means "and"). The technique worked so nicely when working two stations at the same time that I often subsequently worked three stations at the same time, when the opportunity arose. Working two stations at the same time is easy, but working three stations at the same time is much more of a challenge.

On the subject of challenges, something that had me questioning my own sanity was the circumstance where I would find myself writing down the essential information as though I was receiving it from another station, when neither my wife, nor I, physically could hear that other station, presumably because the signal was too weak. The first few times that happened, I did not bother to respond, but when I needed those contacts for new countries, I decided that I would respond like usual, complete the QSO with what I almost felt was my imaginary friend, and I would then madly dash to the DX Callbook to see if I found such a call and name listed. In each case, I found the call *continued on p. 9*

#### *code—from p. 8*

sign, the name, and the town that I had copied were listed in the DX Callbook, so I sent a QSL card. Eventually I received a QSL card in return, confirming those contacts, so those QSOs were obviously NOT made in my imagination.

As far as what you will need to know to pass your amateur radio exam, no longer will you be asked to send the code for the examiner, as was required when I took my original code tests, many, many years ago. However, you will certainly need to attain some code sending proficiency, if you expect to communicate in CW on the air. You should also know at least the sound of the comma, the question mark, the period, and the slash/fraction bar, even if you choose to ignore all of the less important punctuation.

One more tip, don't send the code on the air much faster than you can consistently copy the code. By default, the other person uses your code sending speed as an indication of how fast you can copy code. Therefore, if you can barely copy code at 5 words per minute (wpm), and you send your information at 15 wpm, you will be in big trouble when the other station responds. It may be a good idea to send code at a speed slightly slower than you can copy it, so that you can handle the situation if the other station responds by sending code a little faster than you sent your messages. However, one of the best ways to increase your code copying speed is to work a station

that sends the code a little bit faster than the speed that you can easily copy the code, but not fast enough that you give up trying to copy that code. I have often said that the contacts that I have worked that were sending code fast enough that I spent absolutely all of my energy copying what they sent, and then collapsed in a heap on the floor, at the end of the QSO, were the best tools available in the effort to increase my code speed.

#### *minutes—from p. 6*

scheduled for a tour of the County Courthouse. The Clubroom and shack were located in the basement of the building for many years, and a tour will provide a "trip down memory lane" for many members. The building itself is regarded by many as an architectural work of art and should attract interest on that basis alone. Bob will arrange to send an e-mail announcement when the tour is scheduled.

**Adjournment: at 8:25 PM (NQW/FH) ■** 

## *Renewed Yet???*

**WCARC 2021 membership dues are payable to: WCARC Treasurer, P. O. Box 534 Bowling Green, OH 43402**

## **NOARSFEST**

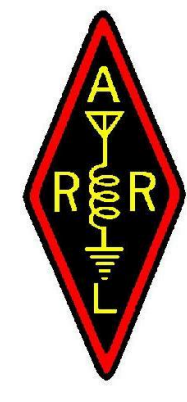

**Annual Hamfest and Computer Show**

### **Saturday, July 17, 2021 9AM – 1PM**

**Current CDC protocols may be in effect**

#### **Lorain County Community College Reaser Grand Room John A. Spitzer Conference Center**

**1005 N. Abbe Rd.**

**Elyria, OH**

**=========== TIME CHANGE =============**

**Setup at 7:00 a.m. Doors open at 9:00 a.m.**

Air conditioned indoor vendor sales

Free Parking - Handicap Accessible - Outside Flea Market (\$5/4 parking spaces)

#### **ARRL APPROVED HAMFEST**

**Just \$7.00 General Admission - under 12 free** 

6 ft. indoor vendor tables - \$10.00

### PRIZES

Hourly Prizes starting at 10 AM **Need not be present for Main Prizes but must be present for all other prizes.** 

**Mobile check-ins and directions on** 146.70- (PL 110.9) NOARS **repeater**

For table reservation contact: **Carl Rimmer, W8KRF at 216-256-9624** (before 9PM)

Email: noarsfest@noars.net

To find out more, go to the NOARS web site: *http://www.NOARS.net/hamfests/noarsfest/*

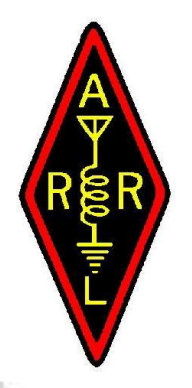

**WOOD COUNTY ARC P.O.BOX 534 BOWLING GREEN, OH 43402**

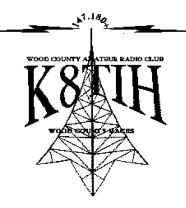